## **Ardens Searches: Identifying patients on EMISweb**

The Ardens NPSA steroid alert searches have been designed to help practices identify patients who have recently had multiple issues of steroid medications or a diagnosis or suspected diagnosis of hypoadrenalism.

To access the searches, navigate to the **Population Reporting** module > **Ardens Searches > 1.4 Ardens Clinical Safety Searches > Medication Related Searches > NPSA steroid alerts** folder:

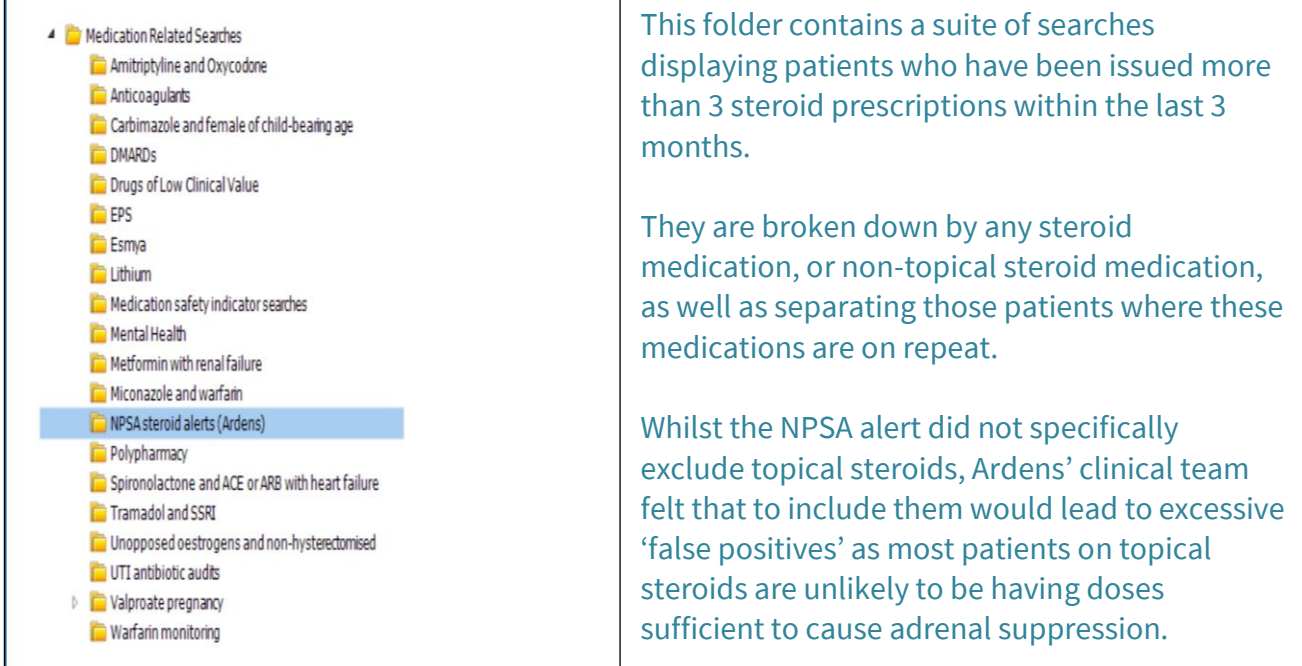

There is an additional search in this folder identifying patients who have a confirmed or suspected code for hypoadrenalism on their records:

- AQ 3+ issues of ANY (inc topical) steroids in last 3m (v14-1)
- AQ 3+ issues of steroids (except topical) in last 3m (v14-1)
- AQ Steroid on rpt + 3+ issues of ANY (inc topical) steroids in last 3m (...
- AQ Steroid on rpt AND 3+ issues of steroids (excl topical) in last 3m (v...
- AQ Suspected or confirmed hypoadrenalism (v14-1)

You may wish to review these patients' medication and check that they have had a steroid card issued recently**.** If they have not, a printable steroid card is available in the Ardens document templates folder and is called: "Corticosteroid monitoring (v14.2)(Ardens)".

## **When issuing an NHS Steroid Emergency Card enter the read code "Steroid treatment card issued" (Concept ID 711121000000102)**

Ardens also have an NPSA steroid card pop up alert to notify you if an at-risk patient has not had a card issued within the last 3 years and enables you to issue the card. This is triggered when issuing steroid medication (oral, rectal, inhaled but NOT topical).

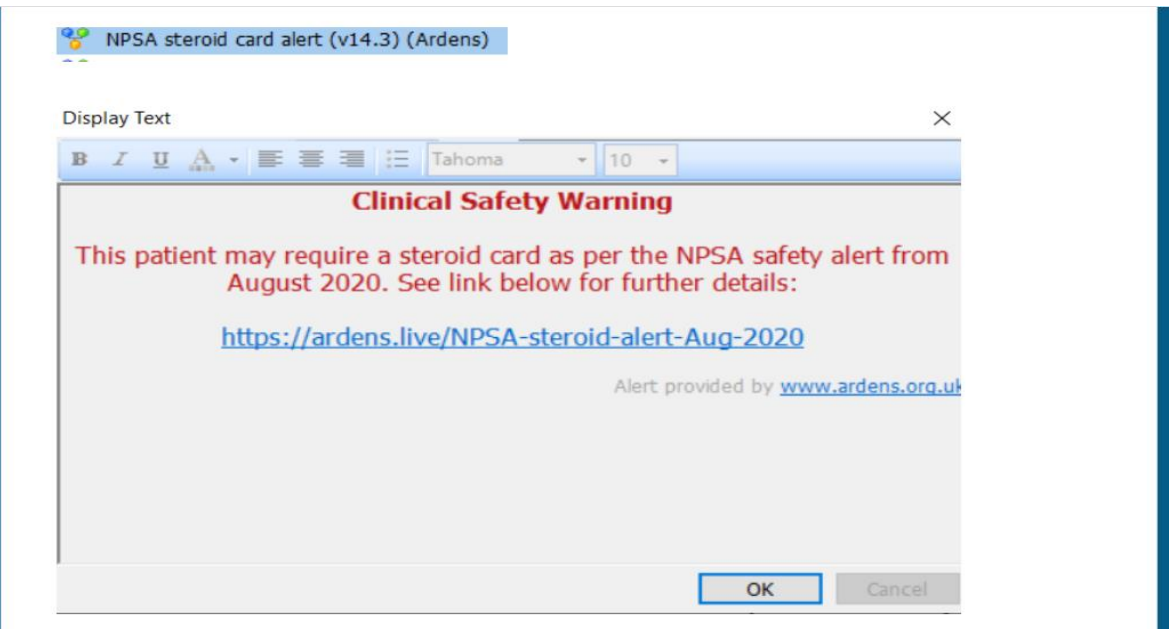

**Patients who use smartphones may download a pdf copy of the card to use as the lock screen of their phone. The link is available from the British Society of Endocrinology [link](https://www.endocrinology.org/adrenal-crisis)**

Alternatively NHS Steroid Emergency Cards can be obtained from:

• NHS Forms at NHS Business Services Authority (NHS BSA) <http://www.nhsforms.co.uk/>

• Primary Care Support England PCSE online [https://secure.pcse.england.nhs.uk/\\_forms/pcsssignin.aspx](https://secure.pcse.england.nhs.uk/_forms/pcsssignin.aspx)

**During the consultations, Clinicians need to discuss with the patient how patient would like to receive their steroid emergency card, some options include:**

-Electronic version which can be printed and posted to the patient using the Ardens template

-Hard copy given to patients if face-to-face consultation

-Hard copy posted to patient if virtual consultation

-Text message sent from practice with British Society of Endocrinology [link](https://www.endocrinology.org/adrenal-crisis) on -only patients with smart phones have this option